# Billboards explained

*2004 by Peter Grundmann*

# **Introduction**

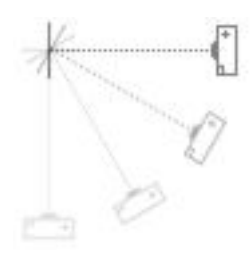

Billbording is a fast and simple way used to orient a polygon always face the camera. This technic is the basic used for decals, light flares, lens flares, particles, aso. By a given center position, the size of the decal and the view matrix we can calculate the position of the decal's edge points.

# **Get the Orientation**

As we know, the orientation of a billboard is the reversed orientation as the viewer/camera. So we have to get the current view matrix, extract the Right- and Up-Vector and normalize them to get unit vectors (length is one).

ViewMatrix = GetCurrentViewMatrix(); vRight = Normalize ( ViewMatrix. 11, ViewMatrix. 21, ViewMatrix. 31 ); vUp = Normalize ( ViewMatrix.\_12, ViewMatrix.\_22, ViewMatrix.\_32 );

If you have problems to understand, than take a look at the DirectX view matrix:

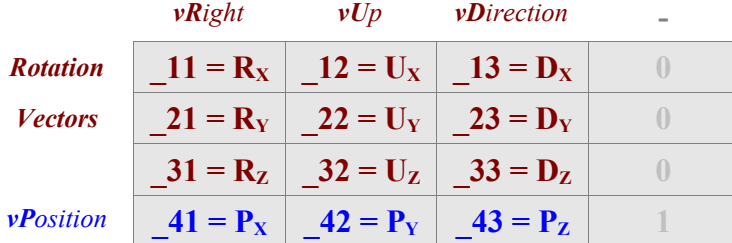

### **Size the Billboard**

Knowing the direction of the billboard, we also need the dimension for each direction. We can size the two extracted vectors to the half size of the billboard:

vRight = vRight \* *Size* / 2.0f; // where *Size* is the size of the billboard vUp = vUp \* *Size* / 2.0f;

# **Calculate the edge vertices**

Now, as we know the Position of the billboard we can create the four edge vertices by two differend ways:

a) a square shape b) a diamond shape

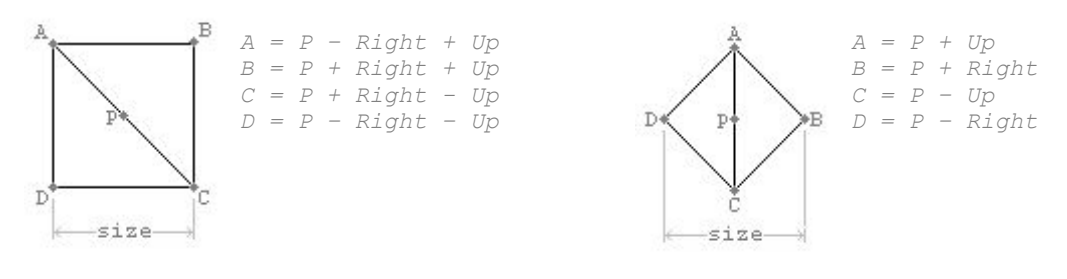

### **Render the billboard**

The billboard can now simply rendered as a triangle fan and have to be realigned everytime the view matrix (camera) change.

#### **Some hints**

If you understand this simple code you wont have any problems to calculate texture coordinates. In the case you need a normal vector for the vertices, simple use the reversed (multiply each element by -1.0f) direction vector from the view matrix.

On todays GPU's, billbording is supported directly on hardware via Point-Sprites.